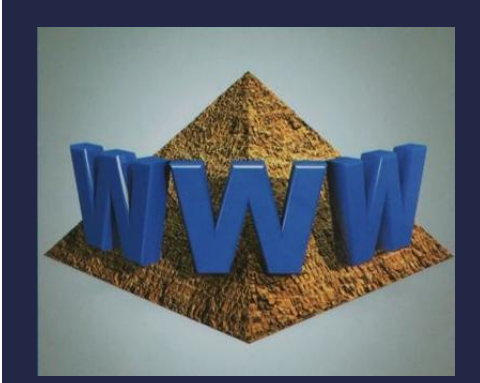

## КОМПЬЮТЕРНОЕ МОДЕЛИРОВАНИЕ СВОБОДНОГО ПАДЕНИЯ

Методы программирования

Информатика 11 класс Углубленный уровень

## $\blacksquare$  Ознакомьтесь с § 3.2.3;

## $\blacksquare$ Выполните задачу 1 (стр. 31) – сравнение процесса падения в разных средах;

## ЗАДАНИЕ 2

• Постройте компьютерную модель свободного падения в среде.

```
import matplotlib.pyplot as plt
# физические параметры - константы
ro shar = 7800
ro sreda = 1000
myu = 1.002h = 10v0 = 0r = 0.05g = 9.8# вычисляемые параметры
k1 = 6 * 3.14 * myu * rk2 = 0.2 * 3.14 * r ** 2 * ro sredam = 4 / 3 * 3.14 * r ** 3 * ro sharp# изменяемые параметры
dt = 0.001# задаем начальные значения массивов значений
t = [0]v = [v0]y = [h]while y[-1] > 0:
   t.append(t[-1] + dt)v.append(v[-1] + (k1 * v[-1] + k2 * v[-1] ** 2 - m * g) / m * dt)
    y.append(y[-1] + v[-2]*dt)print(t[-1], v[-1])fig, axis = plt.subplots(2, 1)axis[0].plot(t, y)axis[1].plot(t, v)plt.show()
```